## CS1100 – Introduction to Programming

#### Lecture 2

#### Instructor: Shweta Agrawal (shweta.a@cse.iitm.ac.in)

- More on turtle graphics.
- A brief history about computers.

- More on turtle graphics.
- A brief history about computers.
- What is a computer made of?

- More on turtle graphics.
- A brief history about computers.
- What is a computer made of?
	- Do we need to know internals of a computer to be able to program it?

- More on turtle graphics.
- A brief history about computers.
- What is a computer made of?
	- Do we need to know internals of a computer to be able to program it?
- How does a computer perform so many diverse tasks (number crunching, weather prediction, playing chess, ...)?

- More on turtle graphics.
- A brief history about computers.
- What is a computer made of?
	- Do we need to know internals of a computer to be able to program it?
- How does a computer perform so many diverse tasks (number crunching, weather prediction, playing chess, ...)?
	- Convert every task into a task on numbers.
	- How to represent numbers on computers?

## More on the Turtle Language

Question : How will we draw a pentagon.

```
#include simplecpp
main_program
\left\{ \right.turtleSim();
  forward(100); left(90);
  forward(100); left(90);
  forward(100); left(90);
  forward(100);
  wait(5);
}
```

```
#include simplecpp
main_program
{
  turtleSim();
  forward(100); left(72);
  forward(100); left(72);
  forward(100); left(72);
  forward(100); left(72);
  forward(100);
  wait(5):
}
```
#### Neater way to draw a Decagon

Turtle knows more ...

- forward(n)
- right $(d)$
- left $(d)$
- wait $(t)$
- repeat(k)  $\{$  commands  $\}$ repeats the commands  $k$ times.

```
#include <simplecpp>
main_program
{
  turtleSim();
  repeat(10)
  {
    forward(100);
    left(36);
    wait(1);}
  wait(5);
}
```
## More fun with Turtle

```
What will the following
program draw?
```

```
#include <simplecpp>
main_program
{
  turtleSim();
  left(72);
  repeat(5)
  {
    forward(200);
    wait(1);left(144);
  }
  wait(20);
}
```
# More fun with Turtle

What will the following program draw?

```
#include <simplecpp>
main_program
{
  turtleSim();
  left(72);
  repeat(5)
  {
    forward(200);
    wait(1);left(144);
  }
  wait(20);
}
```
Make the turtle draw this !

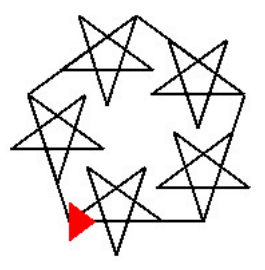

#### Turtle knows more ...

- Turtle can print messages. cout << ''Hello World";
- Turtle can wait for an input to be typed by you and use it for the drawing (computation). Command is  $:$  cin  $\gg$  n; where n is a "variable".

## Text-only Turtle

Predict the output:

```
#include <simplecpp>
main_program
{
  cout << "a";
  repeat(5)
  {
    cout << "b";
    repeat(2){ cout << "c"; }
    cout << "d";
 }
}
```
## Text-only Turtle

Predict the output:

```
#include <simplecpp>
main_program
{
  cout << "a";
  repeat(5)
  {
    cout << "b";
    repeat(2){ cout << "c"; }
    cout << "d";
  }
}
                              The program will print
                              abccdbccdbccdbccdbccd
```
# A few general ideas ...

- Control is at statement w: Computer is currently executing statement w.
- Control flow: The order in which statements get executed. Execution starts at top and goes down. Retraced if there is a repeat statement.
- *Variable* used for storing data.
- Computer memory: blackboard
- Variable : Region on the board in which you can write a value.
- Variables have names, e.g. nsides. We can use the name to refer to the value written in the variable. Details later.